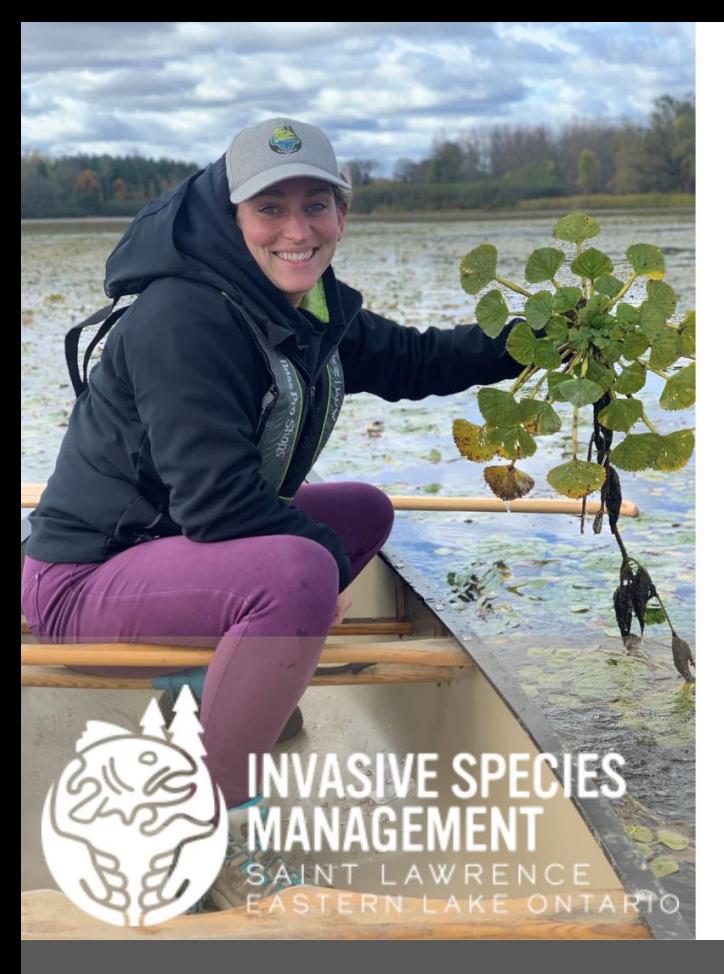

# **Make Your Efforts Count**

# **SURVEY PULL REPORT**

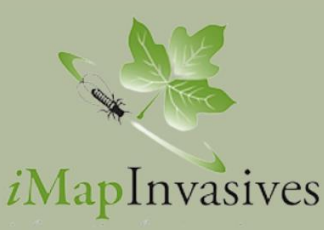

### nyimapinvasives.org

Water Chestnut (*Trapa natans)* is an invasive species that threatens NY waterways. Each year, thousands of pounds of water chestnut are pulled by professionals and volunteers across the state. Help us track these efforts in a centralized invasive species database using a standardized protocol.

This handout goes through setting up an iMapInvasives account to record the following in the online interface:

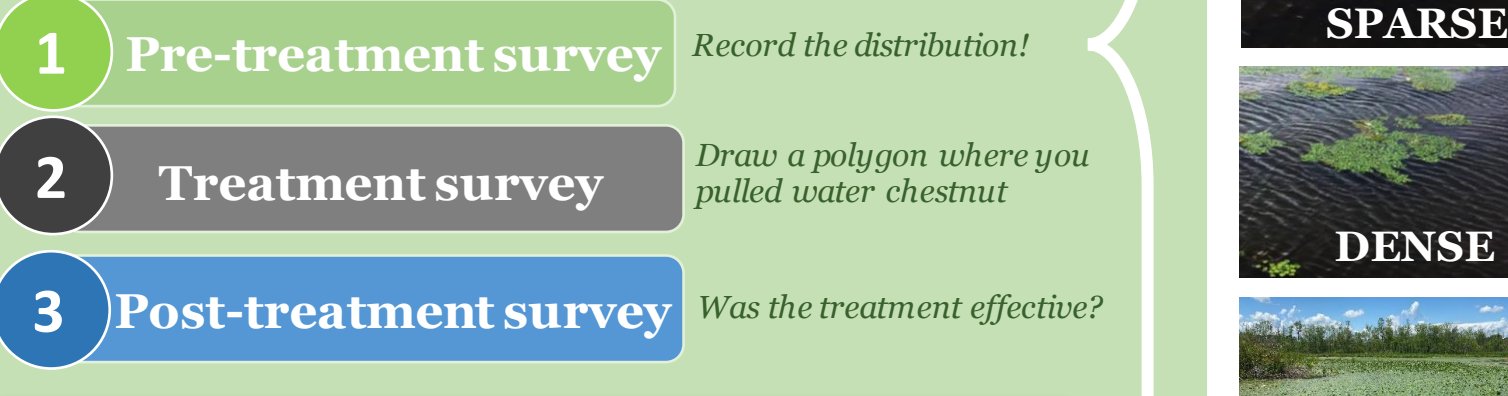

Note: You can also record water chestnut pulls in the field using the iMap Survey123. Visit [www.nyimapinvasives.org/report-an-invasive](http://www.nyimapinvasives.org/report-an-invasive) for more information.

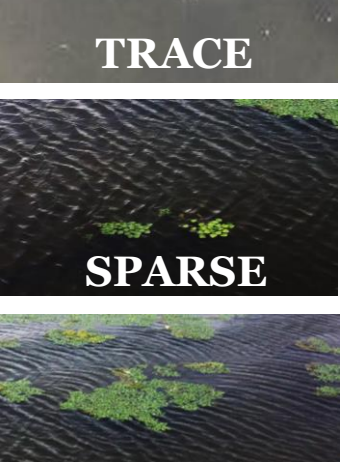

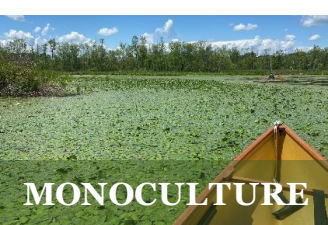

**DENSE**

Contact us: [imapinvasives@dec.ny.gov](mailto:imapinvasives@dec.ny.gov)

# Create an iMap Account & join an iMap Organization

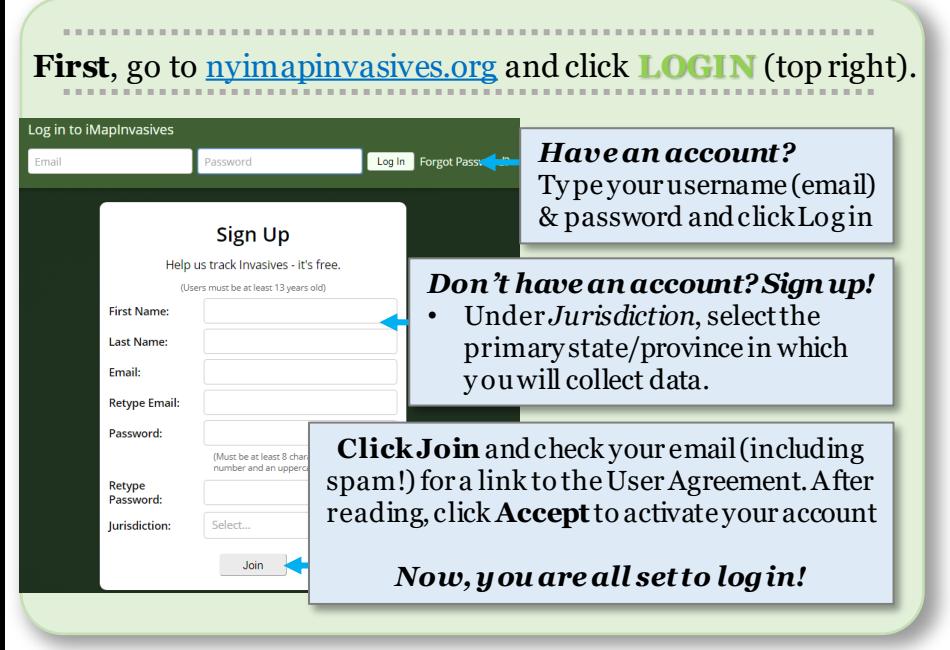

- 1. Select **Your Account** from the **Main Menu** (top left)
- 2. Click **Edit** on the top right of Your Account.
- 3. Scroll down to the **Organizations** and click "Request to Join …"
- 4. Type your organization into the search bar and select it.
- 5. Click "Request to join Organization"
- 6. Press **Save**on the top right of your account page.

**To record a pull, you will need to join an organization.** *This can either be your employer's organization or the "No Affiliation Organization (NY)" if you are not officially affiliated.*

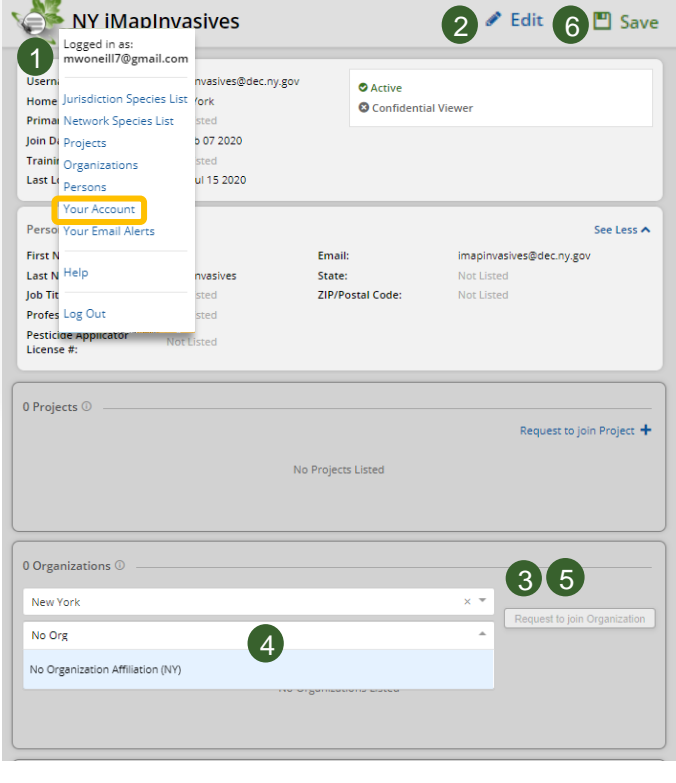

#### *Now, you will be listed as pending until your request is accepted by the organization lead***.**

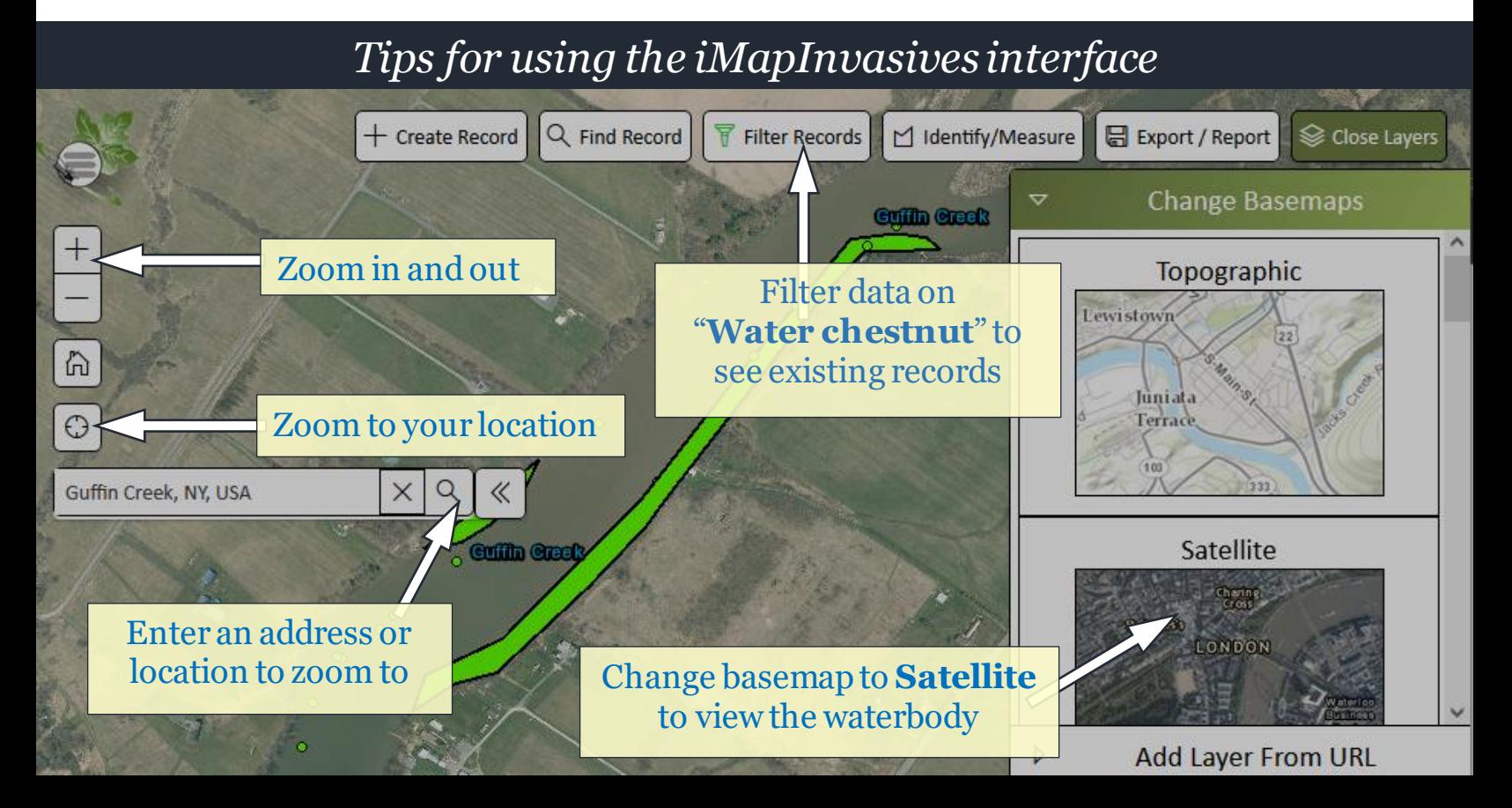

### Step 1: Survey the infestation before you pull & report a **presence record**

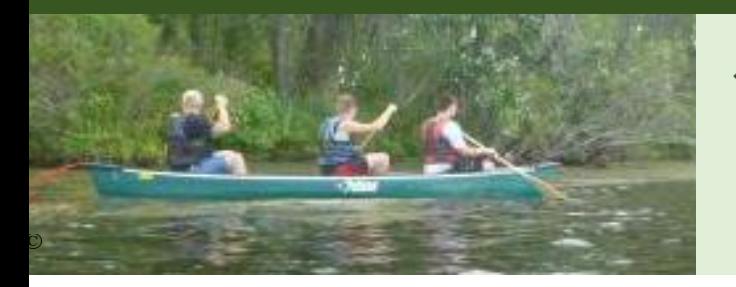

❖ **Optional Pro-tip**: Drop water chestnut point records around the perimeter of the infestation using the *iMap mobile app* to help you draw the infestation in iMap later

*Find your area of interest on the map, and use the Create Record Tool to create a Multi-record Searched area*

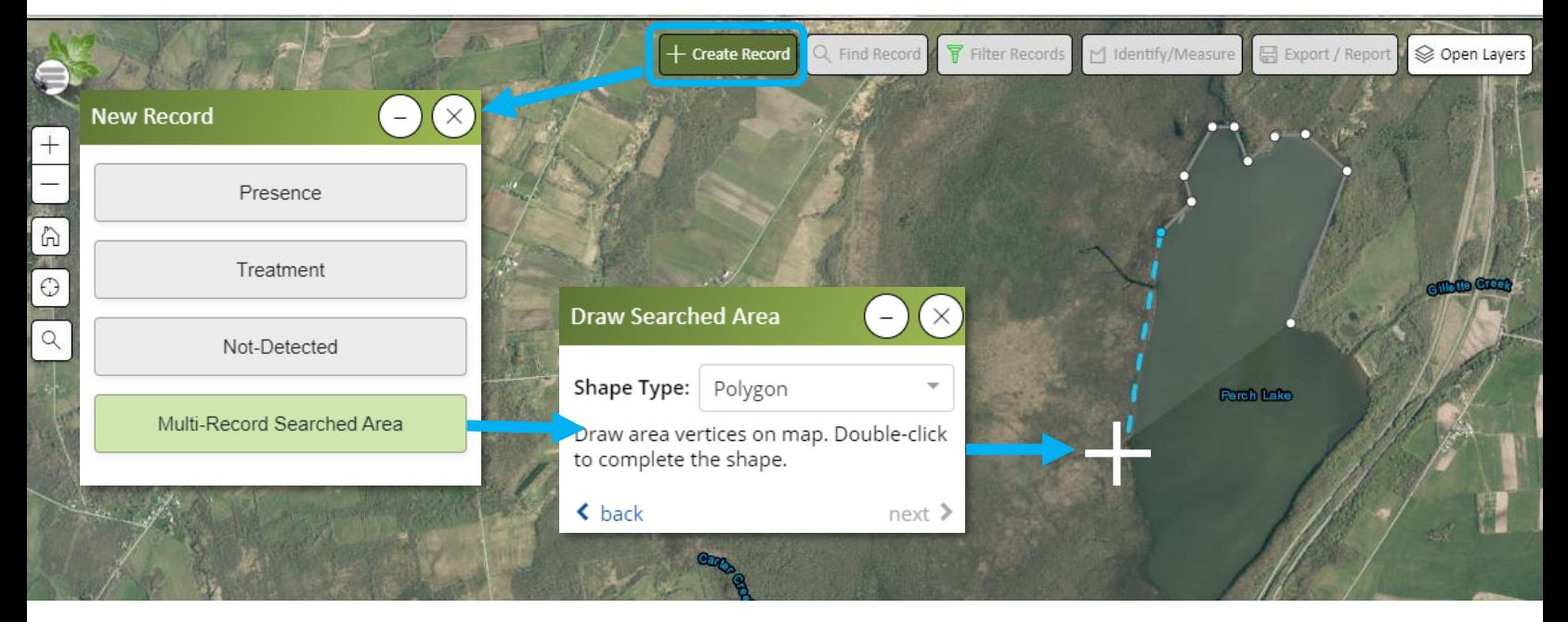

# *Select the present species, and record the pre-pull presence record*

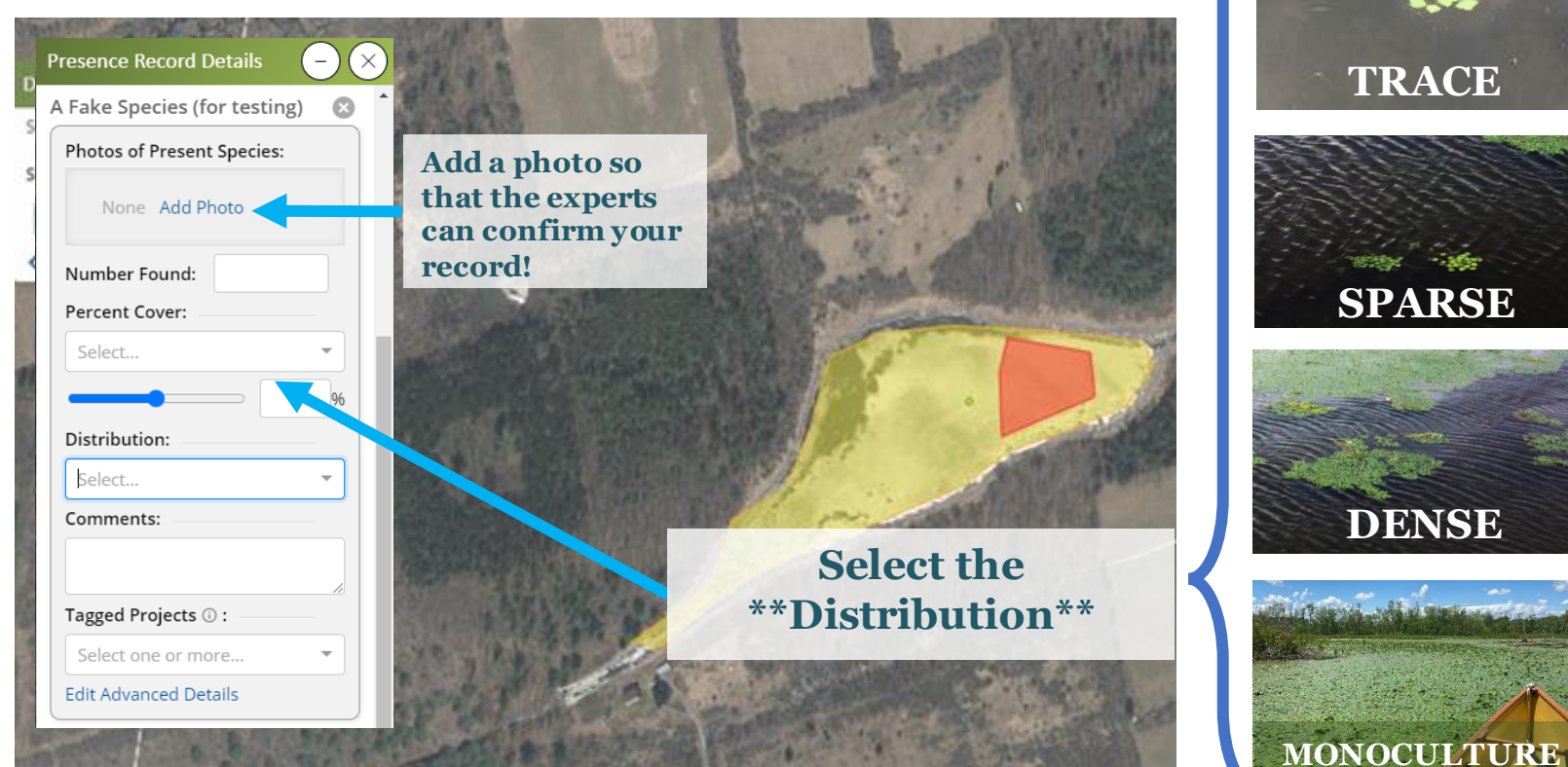

# Step 2: Record the Hand-Pull as a Treatment

# *Create a Treatment Record & draw a polygon around the area pulled*

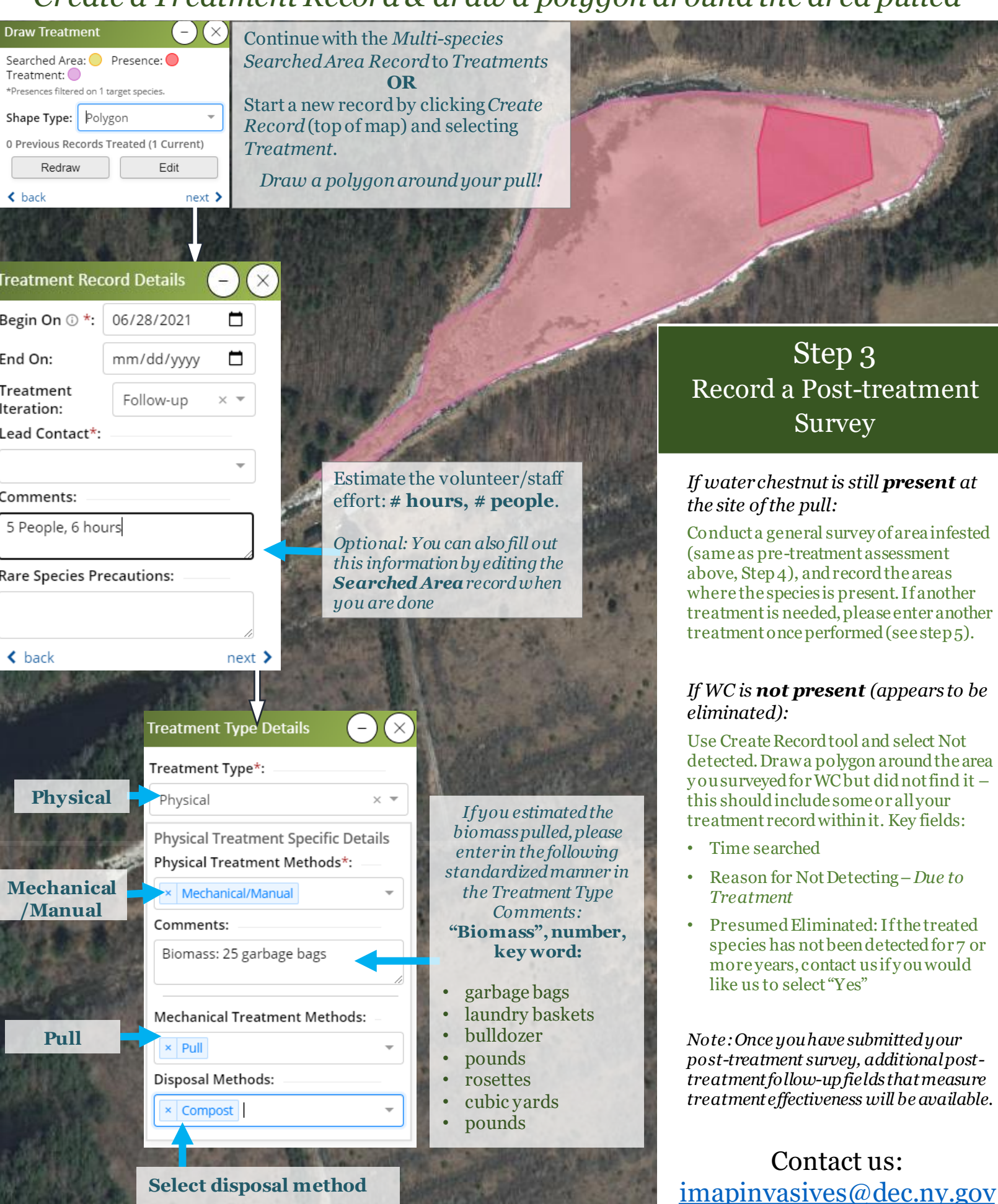

# *\* Printout for the field \**

# Recording Water Chestnut Pulls in iMapInvasives

*Fill out the following details in the field so that you have all the info you need to record the pull online tomorrow!*

Date: Site name: 2008.

**MONOCULTURE TRACE DENSE SPARSE Select the distribution:** Rough sketch of an aerial view of the waterbody • Polygon of where the water chestnut is found • Polygon of where water chestnut was pulled **TREATMENT RECORD DETAILS** Number of people conducting the pull: Number of hours spent pulling WC:

#### **TREATMENT TYPE DETAILS**

Estimate of biomass pulled:

Disposal method (circle): Trash Bury Incinerate Compost Left piled onsite

## **ADDITIONAL NOTES/COMMENTS:**

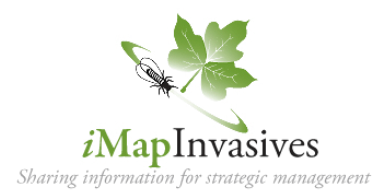

**Biomass key words**: garbage bags, laundry baskets, pounds, rosettes, cubic yards